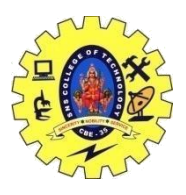

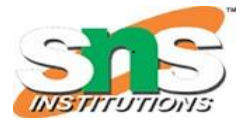

### DEPARTMENT OF COMPUTER SCIENCE AND ENGINEERING

#### **Overloading Unary Operators- Overloading binary Operators**

**Overloading Unary Operator**: Let us consider to overload (-) unary operator. In unary operator function, no arguments should be passed. It works only with one class objects. It is a overloading of an operator operating on a single operator operator operating on a single operand. **Example:**

Assume that class Distance takes two member object i.e. feet and inches, create a function by which Distance object should decrement the value of feet and inches by 1 (having single operand of Distance Type).

```
/ C++ program to show unary operator overloading
```

```
#include <iostream>
using namespace std;
class Distance {
public:
   // Member Object
   int feet, inch;
   // Constructor to initialize the object's value
   Distance(int f, int i)
    {
     this-\gefeet = f;
     this-\Rightarrowinch = i;
    }
   // Overloading(-) operator to perform decrement
   // operation of Distance object
    void operator-()
    {
      feet--;
      inch--;
     cout << "\nFeet & Inches(Decrement): " << feet << "" << inch;
    }
};
// Driver Code
int main()
{
   // Declare and Initialize the constructor
  Distance d1(8, 9);
   // Use (-) unary operator by single operand
   -d1;
   return 0;
}
Output:
Feet & Inches(Decrement): 7'8
```
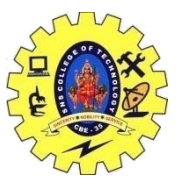

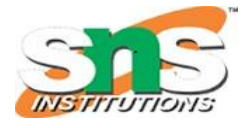

### DEPARTMENT OF COMPUTER SCIENCE AND ENGINEERING **Binary Operator Overloading in C++:**

An operator which contains two operands to perform a mathematical operation is called the Binary Operator Overloading. It is a polymorphic compile technique where a single operator can perform various functionalities by taking two operands from the programmer or user. There are multiple binary operators like +, -, \*, /, etc., that can directly manipulate or overload the object of a class. Syntax of the Binary Operator Overloading

Following is the Binary Operator Overloading syntax in the C++ Programming language.

- 1. return\_type :: operator binary\_operator\_symbol (arg)
- 2. {
- 3. // function definition
- 4. }

Here, **return\_type:** It defines the return type of the function.

**operator:** It is a keyword of the function overloading.

**binary\_operator\_symbol:** It represents the binary operator symbol that overloads a function to perform the calculation.

**arg:** It defines the argument passed to the function.

#### **Program to perform the addition and subtraction of two complex numbers using the binary (+) and (-) operator**

Let's create a program to calculate the addition and subtraction of two complex numbers by overloading the  $+$  and  $-$  binary operators in the  $C_{++}$  programming language.

```
/* use binary (+) operator to add two complex numbers. */
#include <iostream> 
using namespace std; 
class Complex_num 
{ 
   // declare data member or variables 
   int x, y; 
   public: 
      // create a member function to take input 
      void inp() 
      { 
         cout << " Input two complex number: " << endl;
        \text{cin} >> \text{x} >> \text{y}; } 
      // use binary '+' operator to overload 
      Complex_num operator + (Complex_num obj) 
      { 
         // create an object 
         Complex_num A;
```
19CST251 & Object Oriented Programming using C++ By Mrs Devi G

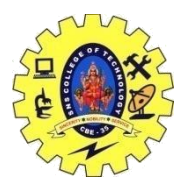

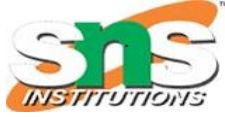

```
DEPARTMENT OF COMPUTER SCIENCE AND ENGINEERING
        // assign values to object 
        A.x = x + obj.x;A.y = y + obj.y; return (A); 
      } 
      // overload the binary (-) operator 
      Complex_num operator - (Complex_num obj) 
      { 
        // create an object 
         Complex_num A; 
         // assign values to object 
        A.x = x - obj.x;A.y = y - obj.y; return (A); 
 } 
      // display the result of addition 
      void print() 
\left\{\begin{array}{c} \end{array}\right\}cout << x << " + " << y << "i" << "\n";
      } 
      // display the result of subtraction 
      void print2() 
      { 
        cout << x << " - " << y << "i" << "\n";
      } 
}; 
int main () 
{ 
Complex num x1, y1, sum, sub; // here we created object of class Addition i.e x1 and y1
   // accepting the values 
  x1.inp();
  y1.inp();
   // add the objects 
  sum = x1 + y1;sub = x1 - y1; // subtract the complex number
   // display user entered values 
  cout << "\n Entered values are: \n";
  cout << "\t\trth";
   x1.print(); 
  cout << "\it \t";
   y1.print(); 
   cout << "\n The addition of two complex (real and imaginary) numbers: "; 
  sum.print(); // call print function to display the result of addition
   cout << "\n The subtraction of two complex (real and imaginary) numbers: "; 
  sub.print2(); \frac{1}{2} call print2 function to display the result of subtraction
   return 0; 
}
```
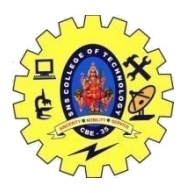

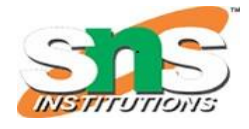

DEPARTMENT OF COMPUTER SCIENCE AND ENGINEERING

#### **Output**

Input two complex numbers: 5 7 Input two complex numbers: 3 5 Entered values are:  $5 + 7i$  $3 + 5i$ The addition of two complex (real and imaginary) numbers:  $8 + 12i$ The subtraction of two complex (real and imaginary) numbers: 2 - 2i